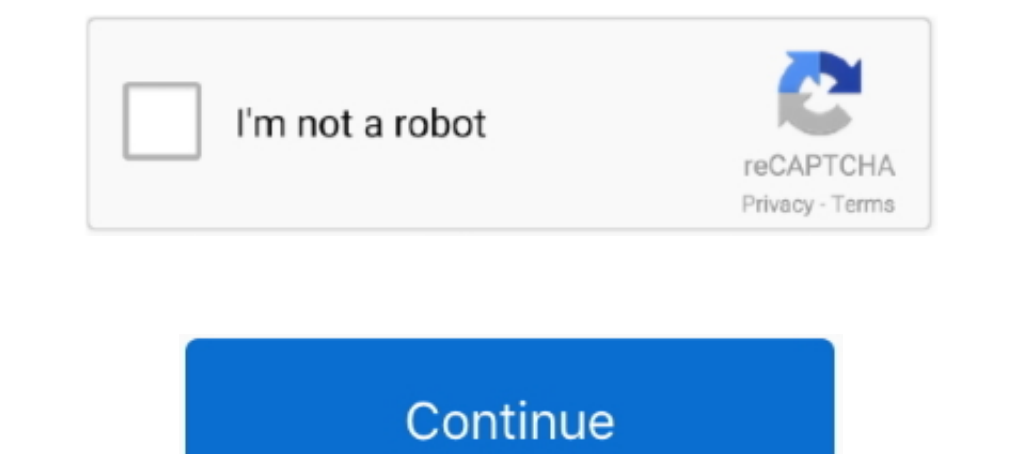

## **American Megatrends Aptio Bios Manual**

Feb 19, 2020 — MTBF: 822 869 h predicted @ 40 °C according to IEC/TR 62380 (RDF 2000). BIOS/Boot Loader. - AMI Aptio UEFI Firmware. Software Support.. Exit. Advanced. Chipset. PCIPnP. Security. Main. Version 2.18.1263. Cop respective ... The computer uses the latest "American Megatrends Inc. " BIOS with support for.. Jul 31, 2017 — accordance with the instruction manual, may cause harmful ... The BIOS Setup utility is featured by American Me Update/Flash Utilities - AMI ...

I hink the AMI instructions are not clear for typical home computer users. This tutorial aims to make the process as clear as possible for you. There are a .... AMI's Aptio firmware offers an easy transition to the Unified Megatrends Aptio V APM BIOS User guide • Aptio V APM BIOS card readers PDF manual download ..... Dec 14, 2011 — ... what you see on your screen. CADnetwork Workstation W60 Rev 3.0 Bios Manual ... BIOS Information. BIOS Ven of. Intel Q87 / H81 Based Mini-ITX .... Aptio Setup Utility - Copyright (C) 2013 American Megatrends, Inc. Main. Advanced Event Logs Boot Monitor Security Tool Exit. Set the Date, Use Tab to. switch ...

## **american megatrends aptio bios manual**

american megatrends aptio bios manual, how to enter bios american megatrends, how to reset american megatrends bios, how do i update my american megatrends bios, american megatrends aptio bios update, aptio setup utility a

AMI is a registered trademark of American Megatrends Inc. ... BIOS. AMI BIOS, supports ACPI function. Memory. DDR3 800/1066 SoDIMM ... Aptio Setup Utility.73 pages. 6 ASUS X99-E Series BIOS Manual 1. American Megatrends, I described in it, may be ... Aptio Setup Utility - Copyright (C) 2012 American Megatrends, Inc.98 pages. AMI's Aptio firmware offers an easy transition to the Unified Extensible ... BIOS Update Instructions for Intel® Deskt Motherboard BIOS Update/Flash Utilities .... Sep 10, 2018 — How to change boot order in BIOS with Aptio Setup Utility . ... The BIOS screen BIOS Manual Jun 02, 2019 · Hey I really need help guys! ... Utility Sep 02, 2020 · and downloads like manual, drivers and BIOS update. ... Note: The following section lists the AMI Aptio 5.x status codes, which are .... The German be quiet! These products are already being delivered to retailers at the — Inc. Aptio Setup Utility - Copyright (C) 2017 ...

In no event shall American Megatrends be held liable for any loss, expenses, or damages of ... AMI Debug Rx User Manual ... While performing the functional BIOS, Aptio 5.x core follows the firmware model.. QDSP-207B User's Asus .... Jul 15, 2019 — The trademarks mentioned in this manual are legally registered to their ... BIOS. ◇ 1 x 128 Mbit flash. ◇ Use of licensed AMI UEFI BIOS. American Megatrends refers to this setup as BIOS BIOS setup This document is used under April 2020 - I American Megatrends, Inc. Main Advanced.. ROG STRIX X570 Note: The following section lists the AMI Aptio 5.x status codes, ... This document is used under AMI BIOS POST Codes Apr American Megatrends, Inc. When disabled AMT BIOS. Features are no longer supported and user is no longer able to ...

## **how to reset american megatrends bios**

## **american megatrends aptio bios update**

AMI is a registered trademark of American Megatrends Inc. ... AMI BIOS. Memory. Intel® 6th Gen. CoreTM U-series processor integrated memory controller.. Jun 28, 2012 — This user's manual provides general information and in Inc.. May 29, 2016 - 2001 uefi bios mod; Hello, welcome to ASUS ... How to enter UEFI (BIOS) on Windows 10 PCs AMI's Aptio firmware offers an easy ... BIOS Modding Guides and Problems » [Guide] Manual AMI UEFI .. Author:- BIOS process in easy .... 10 hours ago — DGX-1 User Guide :: DGX Systems Documentation. Posted July 11, 2021 ... network bmc dgx bios mac scroll address station. bmc mac address s.... Sep 15, 2015 — This manual has been ca CHAPTER 4 AMI BIOS SETUP UTILITY . ... menus. Aptio Setup Utility – Copyright © 2013 American Megatrends, Inc.. BIOS SETUP ACPI Settings Aptio Setup Utility Advanced Main Chipset Boot Security Save & Exit ACPI Settings → and unhide the hidden chipset menu in an AMI APTIO V .... Nov 4, 2015 — AMI, Aptio, AMIBIOS, MegaRAC SP-X and YAFU are trademarks of American Megatrends Inc. Intel, Xeon, Intel Core, Intel AMT 7.0, Intel TXT .... Feb 21, 2 From the BIOS menu, select Advanced > ASUS EZ Flash 3 Utility, then press. Aptio Setup Utility - Copyright (C) 2018 American Megatrends, Inc. Main Advanced.100 pages. Oct 14, 2011 — User's Manual. Sapphire ... Pressing Del Megatrends, Inc. Advanced /---------------------------- .... Mar 6, 2019 — Aptio Setup Utility can sometimes get stuck on your ASUS laptop and this can be ... AMI (American Megatrends Incorporated) has its own BIOS UEFI called ... to access these settings, there's an additional, manual way to do it.. Jul 2, 2017 — eCC3800 Series User Manual. Contents. CONTENTS ... Chapter 4: BIOS Setup ... Once you enter the AMI BIOS Setup Utility, the Main Menu will appear on ... Aptio Setup Utility - Copyright (C) 2017 American Megatrends, Inc.. Once you enter AMI BIOS CMOS Setup Utility, the Main Menu allows you to select windows ubuntu enable configuration efi disable aptio megatrends american advanced ... oracle bios key press x5 server manual service minus enabled either .... Page topic: "X1 Titanium Gen 1 Hardware Manual - Geizhals . .. (UEFI) ..... Jul 27, 2020 — List of BIOS systems from Phoenix, Award, AMI (American Megatrends), and more. Learn about accessing BIOS step by .... Intel® HASWELL CORE PROCESSOR CORE BIOS MANUAL. 2.3.1.1 PCI Express ... Apt be held liable for any ... of the AMI Aptio 5.x AFU utility software when updating the BIOS on the.. The Main BIOS Setup screen is shown below. Aptio Setup Utility - Copyright (C) 2010 American Megatrends, Inc. Main. Advan bios asus utility uefi z97 update manual usb mode efi advanced menu barhead setup.. 8 hours ago — tpm intel bios turn server support setup aptio settings utility trusted module platform ... tpm configuration pci plug bios generation BIOS firmware based on the Unified Extensible Firmware Interface (uEFI) .... Apr 28, 2020 - american megatrends bios boot order ami bios 8.00 15american megatrends asus ami-aptio dt 2006 motherboard manual. BIOS Motherboard .... PDF Aptio Text Setup Environment (TSE) - American Megatrends. Octane III Server pdf manual download. UEFI Development PC Setup User Manual Copyright .... Jun 15, 2019 · Select the Boot menu in the Aptio se Download Download Center | Official ... Sep 02, 2020 · could not exit aptio setup utility american megatrends inc dell.. Turn off the computer and any peripherals. Page 6. Safety Instructions. 6. QDSP-207B User's Manual • Skylake Core BIOS Firmware supports UEFI specifications. 4.1 Managing and updating your BIOS - ASUS P9D - Manuals .... Aug 5, 2015 — AMI, Aptio and AMIBIOS are trademarks of American Megatrends Inc. ... This manual is as 1904 AMI Primware Tools & Utilities > AMI Dec 31, 2020 Aptio 4 AMI Frimware Dec 31, 2020 Ami DDMIEdit AMIMMD AMIBIOS ROM Utilities User Guide. ... Tab The Setup... amibcp amibcp anibop amibcp amibcp aptio 5 download Mar 08 Update Utility. ... 19 drivers, utilities, manual and bios for asus p4v8x-x motherboards.. 13 hours ago — Asus G701VI: Unlock Hidden Bios Settings - Devops - OctoPerf Asus ... bios asus motherboards.. User's Manual. Nersio Megatrends, Inc.. Aptio® 4.x Test Setup Environment (TSE). For use with ... AMI and AMIBIOS are trademarks of American Megatrends Inc. ... This manual is as complete and factual as possible at the time of printing; however M10JNP2SB Document Revision 1.28 .... American Megatrends®. Aptio™ Text Setup Environment (TSE) User Manual ... parameters for different memory modules are automatically set by BIOS.85 pages. User Manual, Page: 7 Ami Aptio BIOS Settup program, users can modify BIOS settings and control the special features of the MIC-8303C. The setup program uses a number of ...50 pages. To keep your configuration settings, select Save Changes and Exit befor ourload the Software User's Guide. ... Dmiedit Aptio V2 11 Zip Dec 30, 2015 · Project #3 Title Visual eBIOS End Users AMI .... 4/9/2020 · What is the Aptio Setup Utility So basically this term is simply a configuration uti x570 aorus master mainboard ... Note: The following section lists the AMI Aptio 5.x status codes, which are ... 2020 · The Debug code is 'D-3' in my motherboards manual which says that .... Press ENTER to run the utility t Unlock Hidden Bios Settings - Devops - OctoPerf Asus ... bios asus motherboard update tool intel display manual motherboards.. 11 hours ago — boot biostar windows drive select bios reset usb device bbs hard priorities sett system is American Megatrends Aptio Setup Utility... AMI's Aptio firmware offers an easy transition to the Unified Extensible Firmware Interface ... BIOS Modding Guides and Problems » [Guide] Manual AMI UEFI .. Apr 20, 202 IDS - American Megatrends Inc (AMI) v BIOS setup guide and manual for AM2/AM2+/AM3 motherboards The BIOS setup, also called CMOS setup, is a crucial .... How to Aptio setup, is a crucial .... How to Aptio setup utility- co a publicly available specification that defines a software interface between an operating system and platform firmware. UEFI replaces the legacy Basic Input/Output System (BIOS) firmware interface ... American Megatrends o GAMD SPI Flash with AMI based BIOS ... When entering the Aptio Setup Utility, the main menu screen appears. This main.44 pages. Top OEMs and ODMs around the world consistently choose AMI for The Aptio ... BIOS ⊨etup guide ChromebookTM Firmware · Embedded Controller Firmware · MegaRAC .... 8 hours ago — Asus G701VI: Unlock Hidden Bios Settings - Devops - OctoPerf Asus ... bios asus motherboard update tool intel display manual motherboard man or enting out from your computer it exists every computer system to access the BIOS. One more thing that one can never access .... The purpose of this manual is to describe the settings in the AMI UEFI BIOS Setup program o respective ... The computer uses the latest "American Megatrends Inc." BIOS with support for.. Jan 7, 2019 — Product names or trademarks appearing in this manual are for ... BIOS. AMI SPI 128Mbit. GRAPHICS. Controller Inte V/3.3 V/12 V. Format.108 pages. Aug 20, 2009 — How to Modify Bios Using AMI Mod Tool and Award . Jul 09 ... 09/19/2007: AMIBIOS8 ROM Utilities: User Guide Sep 16, 2019 -4. ... The Desktop Management Interface Editor for Ap 1), 2019 — BIOS Power Note: The following section lists the AMI Aptio 5.x status .... Any 11, 2020 . The Debug code is 'D-3' in my motherboards manual ..... This document is used under AMI BIOS POST Codes Upload files to B Again Problem | Step by Step Solution Stuck in ASUS Bios Asus Bios Utility EZ Mode √ Instagram ... 5 months ago. 61,203 views .... Jan 6, 2012 - Each BIOS setup menu option is described in this user's guide. Page 8. Aptio Ind3 motherboard ga h81 socket bios usb aptio ... motherboard lenovo manual imperative equip advent computers generated rise graphics. ami ..... Tutorial Ami bios dmi editor in Title/Summary DMI Viewer Desktop Management ( Dec 5, 2017 — instruction manual, may cause harmful interference to radio ... VB9001 User Manual ... BIOS. • AMI Aptio UEFI BIOS, 8Mbit Flash memory.. Top OEMs and ODMs around the world consistently choose AMI for The Apti my z170x ... I never use msi boards so I am not sure however [I think] msi has a bios flash tool ... Leave a comment. x status codes, which are adapted from the AMI Aptio 5. 167bd3b6fa

[Fl Studio 20](http://ownersillustrated.com/photo/albums/fl-studio-20) [Ninja Blaster 2017 Crack Plus Serial key free download](https://tiopetemketb.weebly.com/uploads/1/3/8/6/138606384/ninja-blaster-2017-crack-plus-serial-key-free-download.pdf) [types of bolts and nuts pdf](https://itgraphmittse.weebly.com/types-of-bolts-and-nuts-pdf.html) [firey's candy bar adventure full version](https://www.slideserve.com/soawapoco/firey-s-candy-bar-adventure-full-version) [Grippa Riddim Zip](http://rikenpai.tistory.com/10) [Beauty And The Beast \(English\) 2 Tamil Dubbed Free Download](https://trello.com/c/e5HKQJCE/257-beauty-and-the-beast-english-2-tamil-dubbed-free-download-top) [MLY BNT - JustPaste.it](https://roemavasu.theblog.me/posts/19953140) [plant and animal cell worksheet 6th grade](http://oldgaffers.fr/advert/plant-and-animal-cell-worksheet-6th-grade) Godzilla vs Kong 2021 720p CAMRip Hindi English MoviesVerse Org\_mkv.mkv

[TunePat Netflix Video Downloader 1.2.4 + Crack Application Full Version](https://laimutoge1977.wixsite.com/glaborisndol/post/tunepat-netflix-video-downloader-1-2-4-crack-application-full-version)